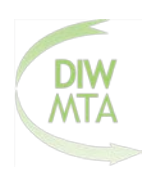

## **Registrierungsantrag – Management**

Hiermit melde ich mich zu der nachfolgend angekreuzten Weiterbildung an. Die Registrierung ist Voraussetzung für die Teilnahme an der Prüfung und den Abschluss der Weiterbildung.

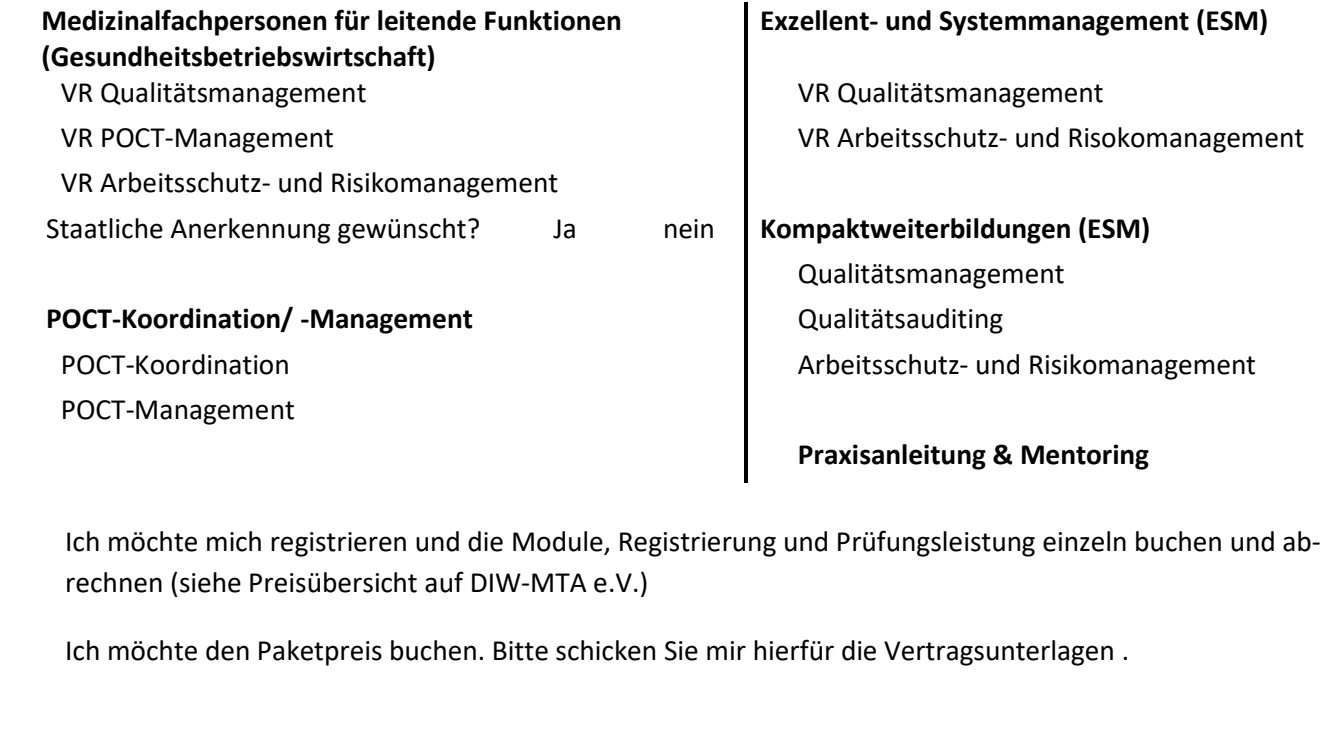

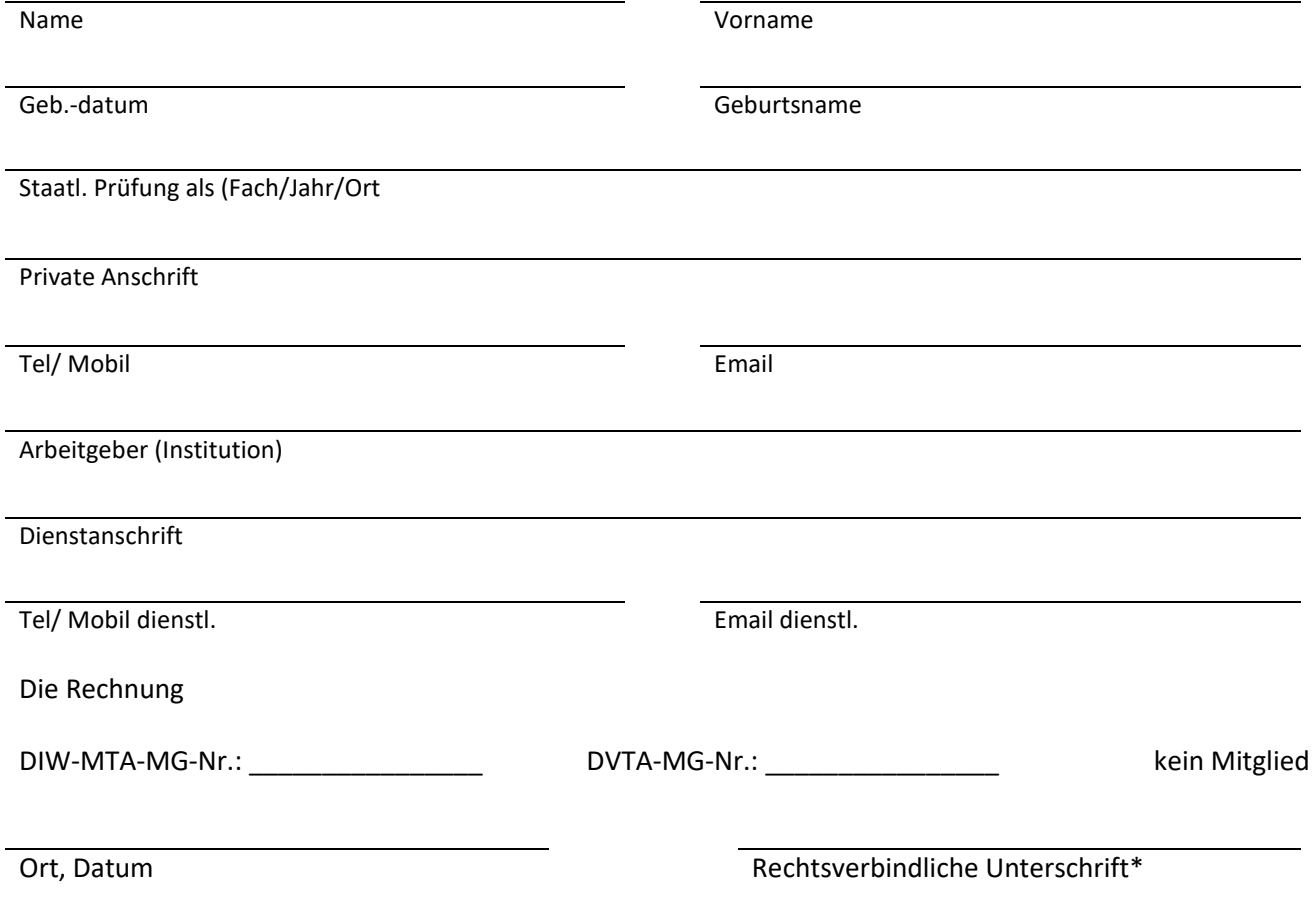

Bitte senden Sie diesen Antrag und, sollte diese noch nicht vorliegen, die Kopie Ihrer Berufsurkunde an die Geschäftsstelle des DIW-MTA e.V. Welserstr. 5-7 │10777 Berlin│Fax: 030-37433785 │Email: info@diw-mta.de. *\*Ich akzeptiere mit meiner Registrierung die Weiterbildungs- und Rahmenprüfungsordnung für den in der zum Zeitpunkt der Registrierung gültigen Fassung.*